كتبها Administrator

```
تكوين معابر من تقني مساعد في التقاط الناظر أو التقاط الصوت أو إستغلال تجهيزات السمعي البصري  الى تقني سامي سمعي
بصري خيار منتاج أو
                                                                        خيار صورة أو خيار صوت
                                                                                       00000
                                                                        تكوين لحملة شهادة تقني
                                                                                  مساعد في 
                                                                               إلتقاط المناظر
                                                                                         أو
                                                                                     الصوت
                                                                                         أو
                                                                  إستغلال تجهيزات السمعي البصري
                                                                               لترقية الشهادة 
                                                                                      لتقني
                                                                            سامي سمعي بصري :
                                                                                 خيار مونتاج
                                                                                         \Box<mark>خيار صورة</mark><br>-
                                                                                         \Boxخيار صوت
```
ا[لمستوى الدر](2019101995/2019-10-19-20-59-44.html)اسي المطلوب:

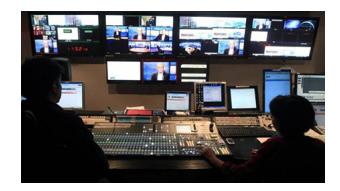

\* حاصل على شهادة تقني إلتقاط المناظر أو الصوت أو إستغلال تجهيزات السمعي البصري.

\* بالإضافة لمستوى: 3 ثانوي أو خبرة سنتين في الميدان مع مستوى الثانية ثانوي.

مدة التكوين: 12 شهر( 6 أشهر تكوين 6+ أشهر تربص تطبيقي مع تقديم مذكرة تخرج)

التوقيتاً: \* تكوين إقامي طول ايام الـاسبوع\* دروس مسائية بنسبة للعمال

\* تجمعات تكوينية مكثفة بنسبة لغير القاطنين.

حقوق التدريس 5000 : د ج شهريا. تدفع بداية كل ثلثي (3 أشهر = 15000 دج).

التأطير: أساتذة جامعيون-ماجستير-أساتذة ذوي خبرة

ملف التسجيل:

4 صور شمسية - 02 شهادات ميلاد اصلية - شهادة تقني في التخصص المطلوب

شهادة مدرسية 03 ثانوي أو 02 ثانوي مع خبرة سنتين في الميدان - نسخة عن بطاقة التعريف الوطني

حقوق الثلاثي الأول 15000 دج

يمكن التسجيل على الرابط

) إستمارة التسجيل الأولي)

ملاحظة: جميع شهادات الدولة المقدمة من طرف معهد سيراكون. محرر و ممضاة من طرف المعهد الوطني للتكوين المهني ( تحت وصاية وزارة التكوين المهني) و معترف بها لدى الوظيف العمومي و جميع الهيأة الحكومية  $\mathbb{I}$   $\mathbb{I}$  ل<u>أخصصات معابر في</u> الإعلام الآلي:

تكوين لحملة شهادة تقني <u>0 تسيير 0 المعلوماتية 0</u> لترقية الشهادة 0 لتقني سامي 0 إعلام آلي الخيار قاعدة معطيات تكوين لحملة شهادة تقني المعلوماتية خيار البرمجة <sup>[</sup>]

ل[ترقية الشهادة](20200815132/2020-08-15-20-50-21.html) 

لتقني سامي إعلام آلي خيار <mark>لقامدة معطيات</mark> [تكوين لحملة ش](20200815134/2020-08-15-21-06-24.html)هادة تقني [مستغل الم](20200815134/2020-08-15-21-06-24.html)علوماتية [لترقية الشهادة](20200815134/2020-08-15-21-06-24.html)  [لتقني سامي](20200815136/2020-08-15-21-26-29.html)  [إعلام آلي](20200815136/2020-08-15-21-26-29.html) [خيار صيانة الأنظ](20200815136/2020-08-15-21-26-29.html)مة المعلوماتية [تكوين لحملة ش](20200815136/2020-08-15-21-26-29.html)هادة تقني [في الصيانة](20200815136/2020-08-15-21-26-29.html) المعلوماتية [لترقية الشهادة](20200815136/2020-08-15-21-26-29.html)  [لتقني سامي](20200815137/2020-08-15-21-57-26.html)  [إعلام آلي](20200815137/2020-08-15-21-57-26.html) [خيار صيانة الأنظ](20200815137/2020-08-15-21-57-26.html)مة المعلوماتية [تكوين لحملة ش](20200815137/2020-08-15-21-57-26.html)هادة تقني [مستغل الم](20200815137/2020-08-15-21-57-26.html)علوماتية [لترقية الشهادة](20200815137/2020-08-15-21-57-26.html)  [لتقني سامي في إدارة و أمن](20200815140/2020-08-15-22-12-37.html) شبكات المعلوماتية [تكوين لحملة شهادة ت](20200815140/2020-08-15-22-12-37.html)قني [مساعد الوسائط ال](20200815140/2020-08-15-22-12-37.html)إعلامية [لترقية الشهادة](20200815140/2020-08-15-22-12-37.html)  [لتقني سامي في الإعلام الآلي](20200815141/2020-08-15-22-27-04.html) خيار مطور الواب و [الوسائط الإعلامية](20200815141/2020-08-15-22-27-04.html) [تكوين لحملة شه](20200815141/2020-08-15-22-27-04.html)ادة تقني [مستغل المعلوماتية](20200815141/2020-08-15-22-27-04.html)  [لترقية الشهادة](20200815141/2020-08-15-22-27-04.html)  [لتقني سامي في](20200815143/2020-08-15-22-56-34.html)  ا[لأنظمة الرقمية](20200815143/2020-08-15-22-56-34.html)  [خيار المعلوماتي](20200815143/2020-08-15-22-56-34.html)ة و شبكات المعلوماتية [تكوين لحملة شها](20200815143/2020-08-15-22-56-34.html)دة تقني [برمجة](20200815143/2020-08-15-22-56-34.html)  [لترقية الشهادة](20200815143/2020-08-15-22-56-34.html)  [لتقني سامي في](20200815146/2020-08-15-23-21-54.html)  ا[لأنظمة ا](20200815146/2020-08-15-23-21-54.html)لرقمية [خيار المعلوماتي](20200815146/2020-08-15-23-21-54.html)ة و شبكات المعلوماتية [تكوين لحملة شها](20200815146/2020-08-15-23-21-54.html)دة تقني [مستغل المعلوماتي](20200815146/2020-08-15-23-21-54.html)ة [لترقية الشهادة](20200815146/2020-08-15-23-21-54.html)  [لتقني سامي](20200815129/2020-08-15-19-56-28.html)  [إعلام آلي](20200815129/2020-08-15-19-56-28.html) [خيار قاعدة معط](20200815129/2020-08-15-19-56-28.html)يات [تكوين لحملة](20200815129/2020-08-15-19-56-28.html) شهادة م[ساعد في](20200815129/2020-08-15-19-56-28.html)  [إلتقاط المناظر](20200815129/2020-08-15-19-56-28.html) أو

الصوت أو إستغلال تجهيزات السمعي البصري ل[ترقية ال](2019101983/bts-son.html)شهادة لتقني [سامي سمعي بصري :](2019101981/bts-montage.html) خيار مونتاج  $\Box$ <mark>خيار صورة</mark>  $\Box$ <mark>خيار صوت</mark><br>ا  $\sqrt{ }$ [يمكن التسجي](2019101995/2019-10-19-20-59-44.html)ل على الرابط

) [إستمارة ا](2019101996/2019-10-19-21-03-09.html)لتسجيل الأولي)

ملاحظة: جميع شهادات الدولة المقدمة من طرف معهد سيراكون. محرر و ممضاة من طرف المعهد الوطني للتكوين المهني ( تحت وصاية وزارة التكوين المهني) و معترف بها لدى الوظيف العمومي و جميع الهيأة الحكومية

تكوين *شه*ادة تقني *س*امي <sup>[</sup>أفي عديد التخصصات

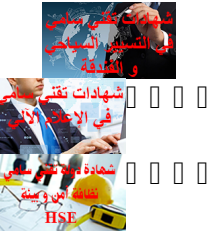

تكوين معابر من تقني في السمعي البصري الى تقني سامي في السمعي البصري

## كتبها Administrator

الأربعاء, 02 سبتمبر 2020 20:57 - تم التحديث فى الخميس, 09 سبتمبر 2021 11:17

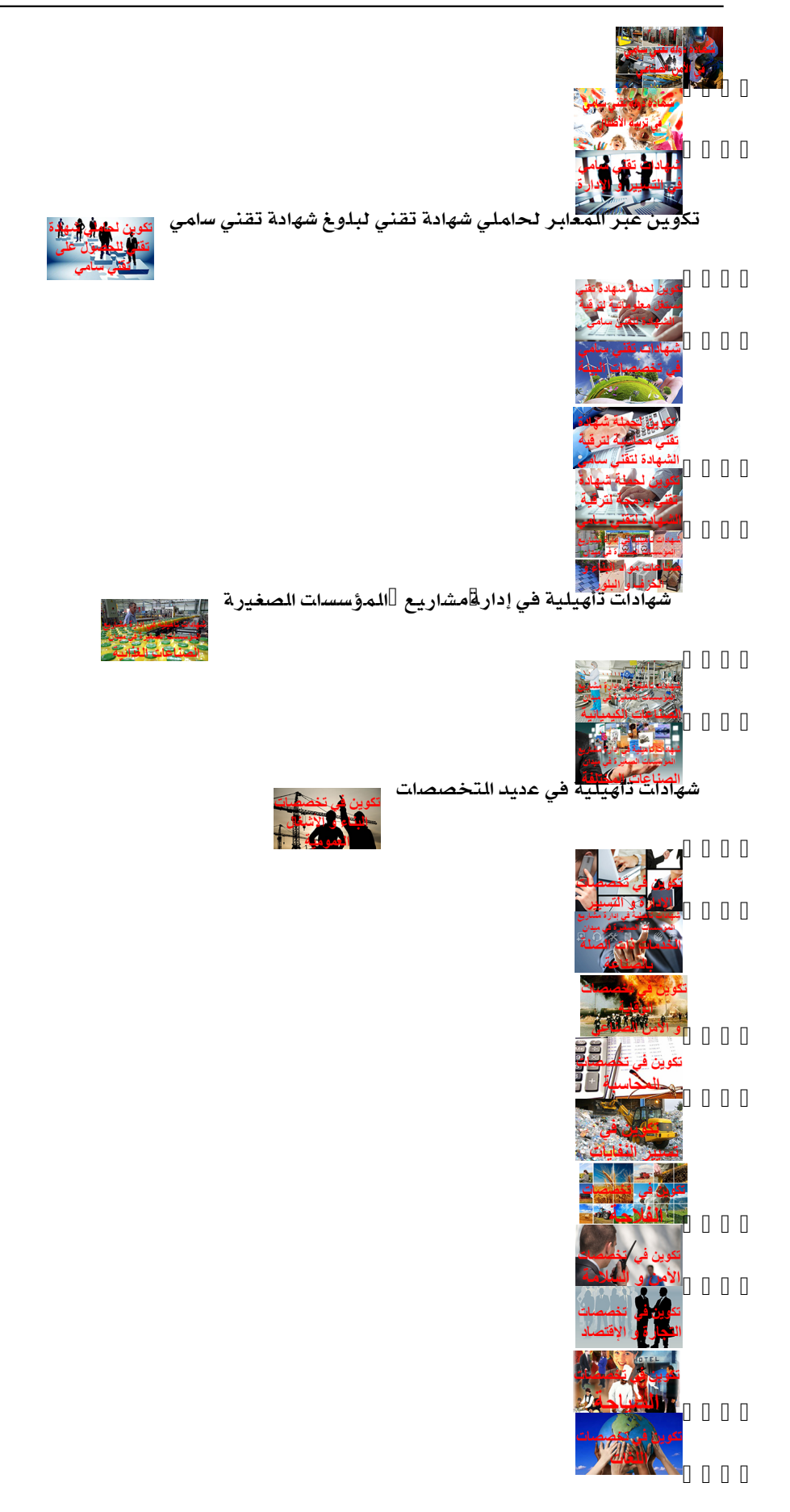

كتبها Administrator

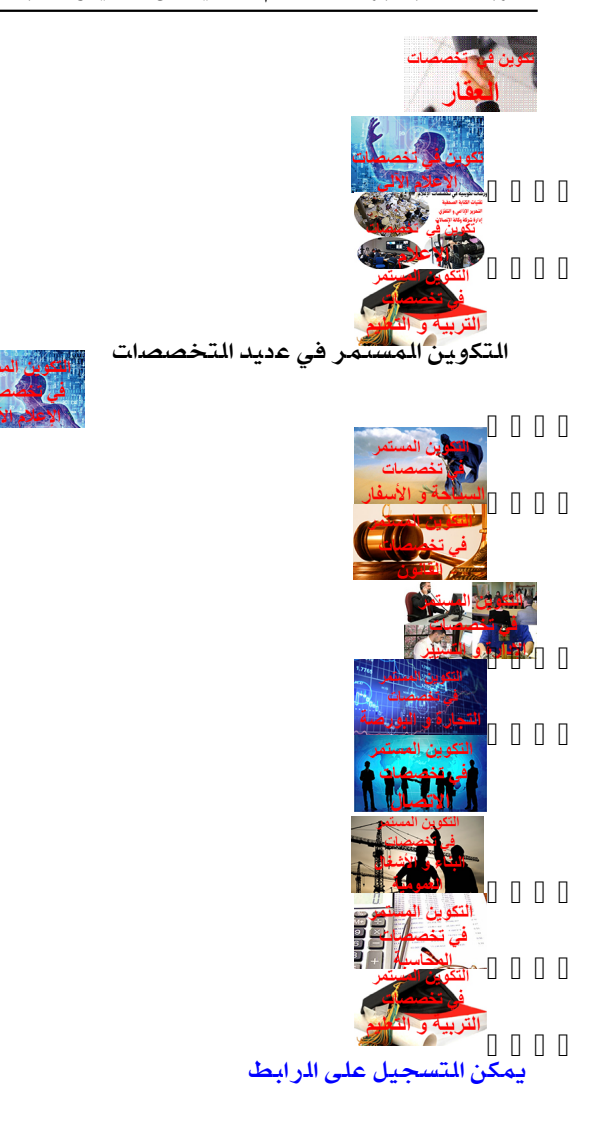

) إستمارة التسجيل الأولي)

ملاحظة: جميع شهادات الدولة المقدمة من طرف معهد سيراكون. محرر و ممضاة من طرف المعهد الوطني للتكوين المهني ( تحت وصاية وزارة التكوين المهني) و معترف بها لدى الوظيف العمومي و جميع الهيأة الحكومية

كتبها Administrator

الأربعاء, 02 سبتمبر 2020 20:57 - تم التحديث فى الخميس, 09 سبتمبر 2021 11:17

ملاحظة :جميع الدورات التأهيلية تكلل بشهادة تأهيلية بعد إجتياز الإمتحان بنجاح